## **BHARATHIAR UNIVERSITY, COIMBATORE – 641046 DEPARTMENT OF COMPUTER APPLICATIONS**

## **Bharathiar University MCA Entrance Test 2015 (BUMCAET) Call Letter**

Off. Memo. No: BU/ SCSE/ MCA Admin/ 2015 Date: 30.06.2015

 Sub.: Bharathiar University-Counseling for admission to MCA degree course  $2015 - 2016 -$  reg. Ref.: Your Application No**. «Application\_\_No»**

With reference to your application to MCA programme of Department of Computer Applications, Bharathiar University, you are called for Bharathiar University MCA Entrance Test 2015 (BUMCAET) as given below:

Date:08/07/2015 Time:11.00 AM Venue:Department of Computer Applications, Bharathiar University.

The pattern for the BUMCAET 2015 is as given below:

Duration of the BUMCAET: 2 Hours

The question paper will have 100 multiple choice questions in five sections.

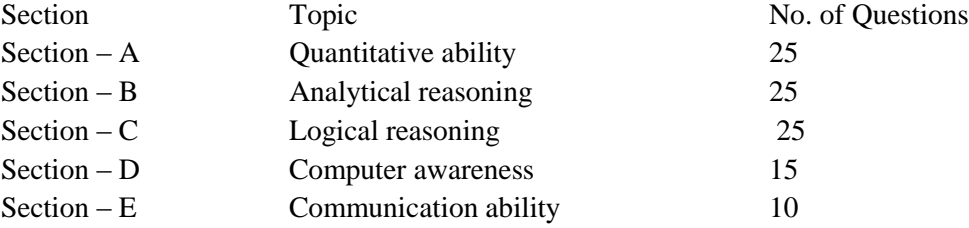

The maximum marks for the entrance test is 100. Each correct answer is given 1 mark and for each wrong answer, 0.25 mark (1/4 marks) is reduced. Every question is given four alternate answers. Multiple shading is considered as wrong answer and ¼ marks is reduced.

For further details, please contact the Dept. of Computer Applications, Bharathiar University. Phone Nos. 0422-2428356, 2428357, 2428345, 9790004351, 9944126231 and Website: [www.b-u.ac.in/prospectus/pg2015.pdf,](http://www.b-u.ac.in/prospectus/pg2015.pdf) [www.b-u.ac.in.](https://www.rediffmail.com/cgi-bin/red.cgi?red=http%3A%2F%2Fwww%2Eb%2Du%2Eac%2Ein&isImage=0&BlockImage=0&rediffng=0&rogue=cb47d9be37e646134c268dfca9d7a14ed5af14b7)

> Head of the Department Department of Computer Applications

To «Application\_\_No» «Name» «Address with Pin No» «Telephone\_\_No»